# Информационная модель учителя

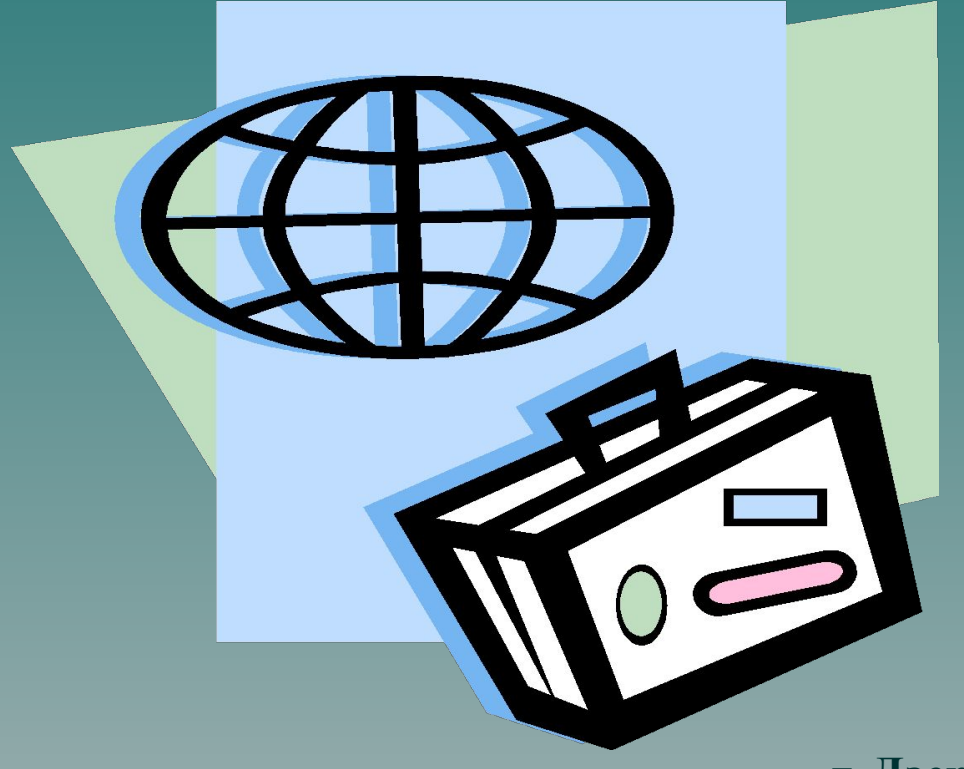

**Анисимова Н.Г. Заместитель директора по УВР МБОУ В(С)ОШ № 9**

**г. Дзержинск 2012 год**

#### План семинара

- 1. Информационные технологии обучения.
- 2. Урок с применением ИКТ.
- 3. Электронные презентации.

4. Мониторинг «Использование ИКТ на уроках и внеурочной деятельности.

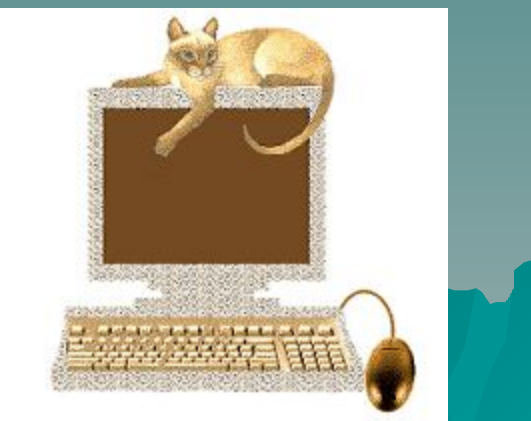

#### Информатизация школы

Направления информатизации

администрация учителя

различные школьные службы родители

учащиеся

Каждый блок имеет свои цели и задачи использования ИКТ.

Как методически грамотно и обоснованно применить ИКТ? Как организовать урок с использованием ИКТ? Как необходимо оформить материал урока?

#### Условия использования ИКТ

Учебные кабинеты, учительская оборудованы компьютером и принтером.

Учебные кабинеты имеют доступ к сети Интернет.

В школе мобильный кабинет

информатики.

Кабинеты 1, 8, 9,10 оборудованы

стационарными мультимедийными

проекторами.

Имеется переносной мультимедийный проектор.

В школе создана большая медиатека ЭОР.

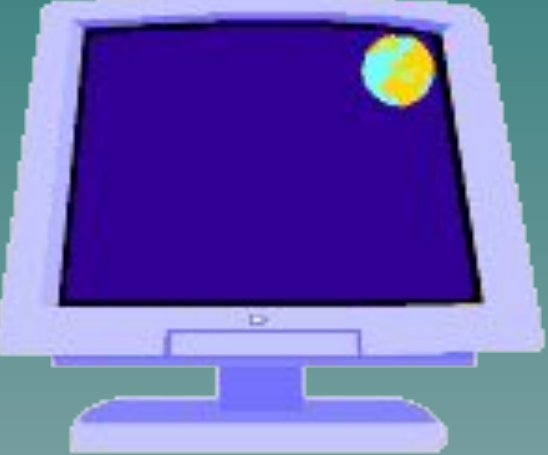

## Информационные технологии обучения

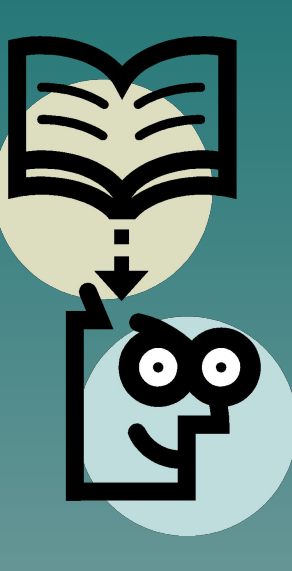

Информационные технологии обучения - это совокупность методов, форм и средств воздействия на обучающегося в процессе его развития. Одним из средств воздействия является компьютер, основной формой организации обучения в общеобразовательной школе является урок, методы вырабатываются учителем.

Правильно разработанной технологией обучения является та, при которой в результате применения ИКТ возникает сотворчество учителя и ученика; та, которая будет развивать и учителя, и ученика.

#### Использование ИКТ

#### Возможности компьютера

- 1. полная замена деятельности учителя
- 2. частичная замена (выборочное использование дополнительного материала, выполнение домашних самостоятельных и творческих заданий
- 3. использование компьютера для вычислений
- 4. использование игровых и занимательных программ

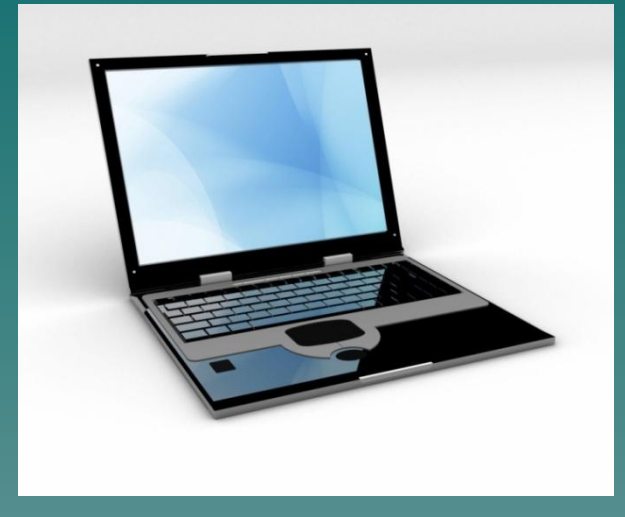

Компьютер используется на всех этапах процесса обучения: 1. при объяснении нового материала 2. при закреплении материала 3. при повторении материала 4. при контроле

#### Использование ИКТ

ИКТ позволяют усилить мотивацию учения путём активного диалога ученика с компьютером, разнообразием и красочностью оформления, путем ориентации учения на успех.

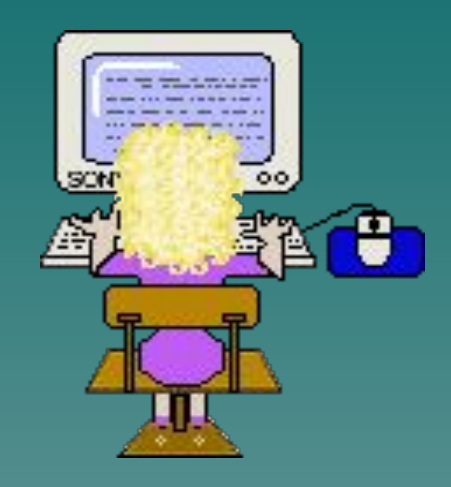

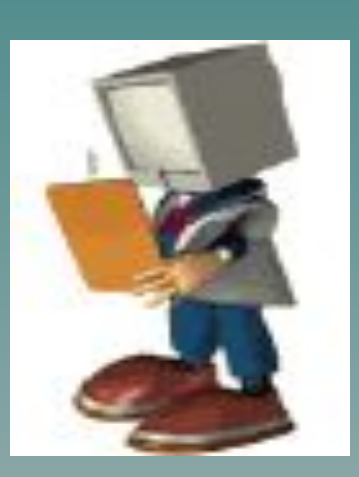

Для контроля знаний используются тесты и задания. На данном этапе компьютер помогает в управлении учебным процессом, выдаёт результаты выполнения учащимися контрольных заданий с учётом допущенных в теме ошибок и затраченного времени. ИКТ позволяют учащимся проводить самоконтроль и взаимоконтроль за выполнением заданий.

#### учебно-игровые

#### расчетные

#### игровые

коммуникационные

интегрированные

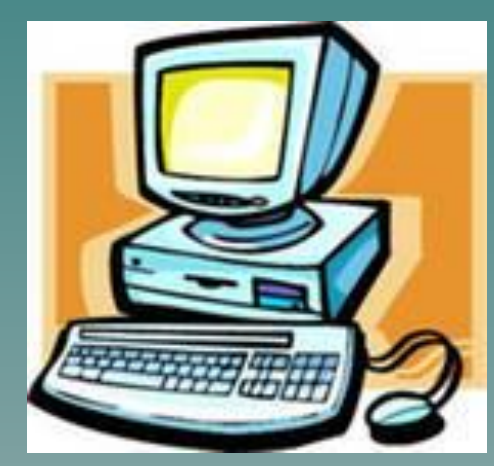

имитационные лабораторные

моделирующие

демонстрационные

обучающие

тренажеры

информационно-поисковые и информационно-справочные

контролирующие

Виды ЭОР

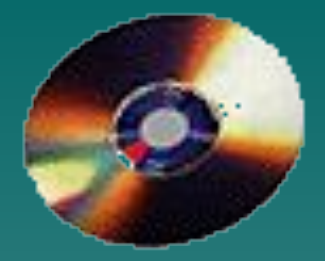

- принцип адаптивности: приспособление компьютера к индивидуальным особенностям;
- управляемость: в любой момент возможна коррекция учителем процесса обучения;
- ▪интерактивность и диалоговый характер обучения;
- ИКТ обладают способностью "откликаться" на действия ученика
- 

индивидуальной и групповой работы;

▪ оптимальное сочетание

и учителя; "вступать" с ними в диалог,

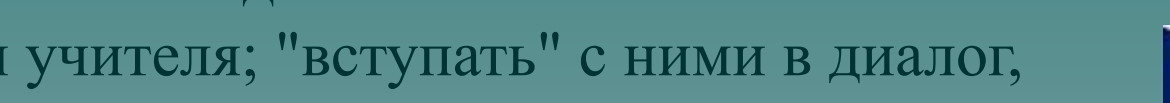

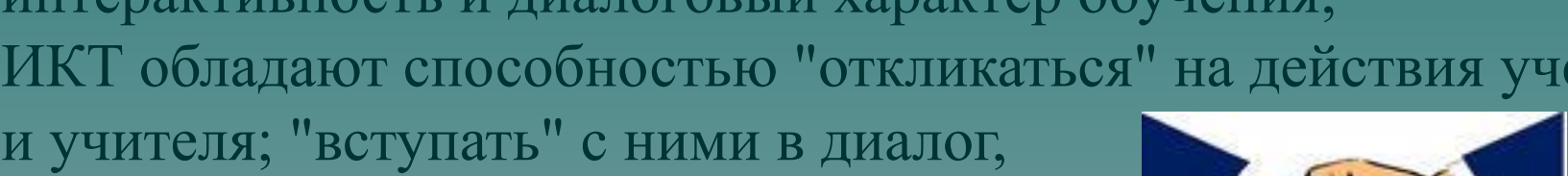

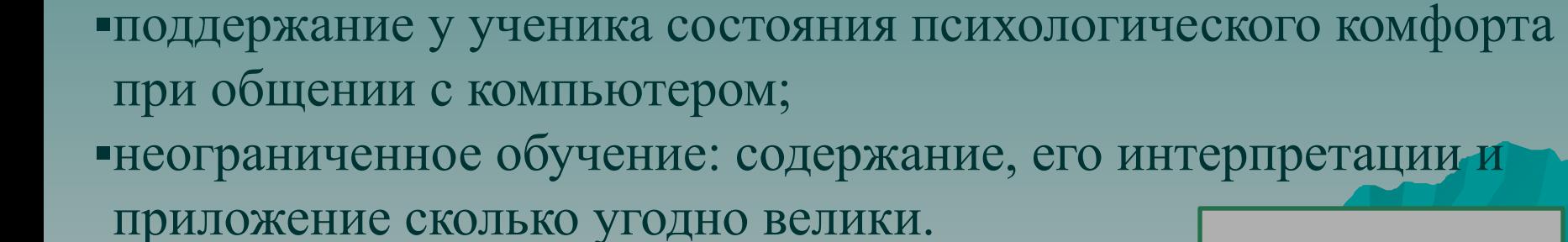

Таблица 1

ИКТ может использоваться на всех этапах: как при подготовке урока, так и в процессе обучения: при объяснении (введении) нового материала, закреплении, повторении, контроле ключевых компетенций.

При этом компьютер выполняет следующие функции:

хранение;

- 1. функции учителя
- 
- источник учебной информации;
- наглядное пособие;
- 

контроля.

- 
- 
- 
- тренажер;
- 

- средство диагностики и

 - средство подготовки выступлений; - вычислительная машина больших возможностей.

2. функции рабочего инструмента:

- средство подготовки текстов, их

- графический редактор;

- ❑ Построение урока с применением программных мультимедиа средств: обучающих программ, электронных учебников, компьютерных демонстраций, видеороликов.
- ❑ Мультимедийные сценарии уроков (презентации).
- ❑ Осуществление автоматического контроля: использование готовых тестов, создание собственных тестов, применяя тестовые оболочки.
- ❑ Организация и проведение лабораторнокомпьютерных практикумов с виртуальными моделями.
- ❑ Проектно-исследовательская деятельность.

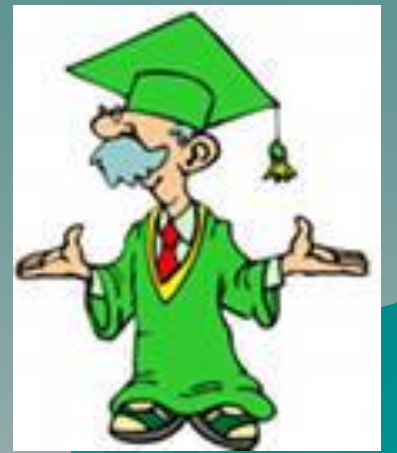

## Преимущества использования ИКТ

- 1. индивидуализация обучения;
- 2. интенсификация самостоятельной работы учащихся;
- 3. рост объема выполненных на уроке заданий;
- 4. расширение информационных потоков при использовании Internet;
- 5. разнообразные формы работы;

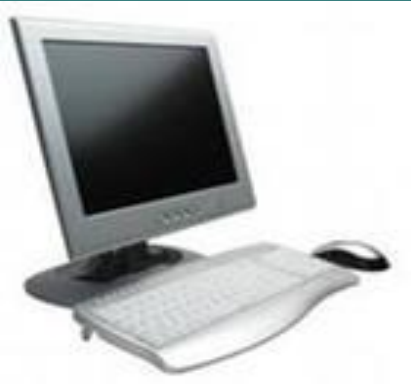

- 6. интегрирование обычного урока с компьютером позволяет учителю переложить часть своей работы на ПК;
- 7. поиск новых, нетрадиционных форм и методов обучения, дальнейшее освоение компьютера;
- 8. объективная картина уровня усвоения изучаемого материала и своевременная его коррекция.

#### Преимущества использования ИКТ

Применение ИКТ на уроке позволяет быстро усваивать больший объем научно-познавательной информации, урок становится более интересным и увлекательным, качество «обученности» учащихся повышается.

Передача информации, усиливает воздействие выступления. ИКТ позволяют экономить время на уроке, добиваться глубины погружения в материал, повышения мотивации в обучении.

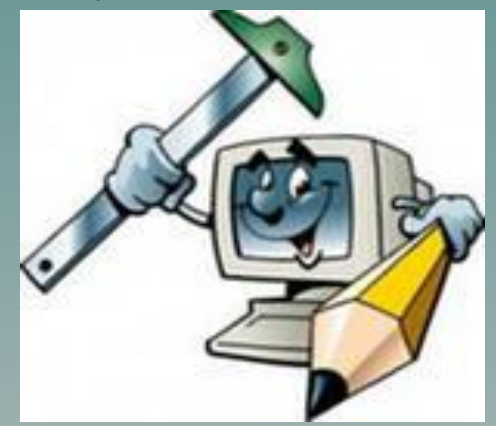

ИКТ осуществляют интегрированный подход в обучении, дают возможность формировать коммуникативную и информационную компетенции у обучающихся.

Существующие недостатки и проблемы применения ИКТ

- 1. Отсутствие компьютера .
- 2. Недостаточно времени для подготовки к уроку.
- 3. Недостаточная компьютерная грамотность учителя.
- 4. Сложно интегрировать компьютер в поурочную структуру занятий.
- 5. Не предусмотрено время для использования Интернета на уроках.
- 6. При недостаточной мотивации к работе учащиеся часто отвлекаются на игры, музыку, проверку характеристик ПК и т.п.
- 7. Существует вероятность, что, увлекшись применением ИКТ на уроках, учитель перейдет от развивающего обучения к наглядноиллюстративным методам.

## Урок с применением ИКТ ИКТ на уроках русского языка и литературы

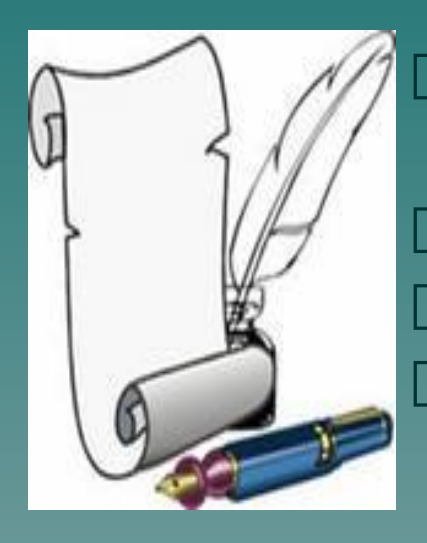

- Уроки по биографиям писателей с богатым иллюстративным материалом. Фонохрестоматия.
	- Видеоролики.
- Фрагменты экранизаций литературных произведений.

 Видеофрагменты. Заочные экскурсии. Аудиозаписи на уроках русского языка.

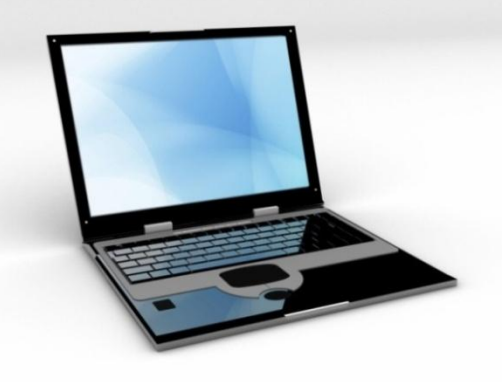

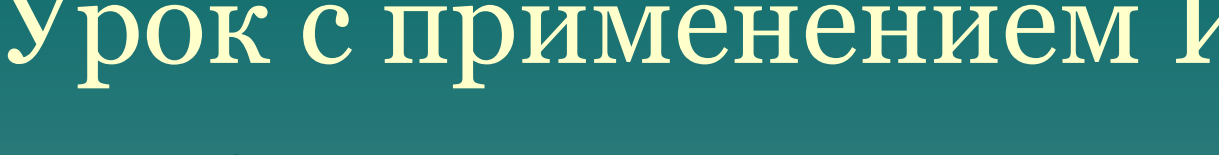

ИКТ на уроках иностранного языка

# Урок с применением ИКТ

при изучении нового материала (презентации,

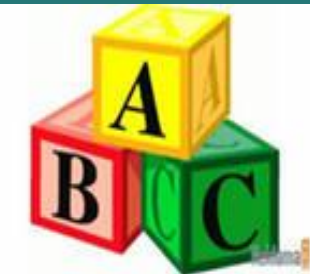

 при развитии умений аудирования, чтения, говорения, письма, перевода( работа с мультимедийными обучающими программами, выполнение заданий, подготовленными в электронном виде учителем или учениками, разминочные тесты, чтение в подлиннике произведений иностранных авторов, прослушивание аудиофайлов, обсуждение информации из Интернета);

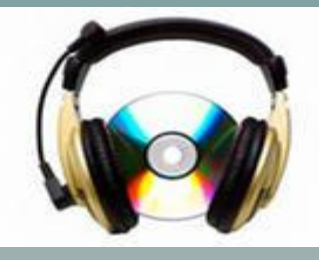

иллюстрационный материал);

Ппри мониторинговом, промежуточном или ит оценивании достижений учащихся (задания для проверки, самопроверки, тесты).

ИКТ на уроках математики

 Объяснение новой темы, сопровождаемое презентацией.

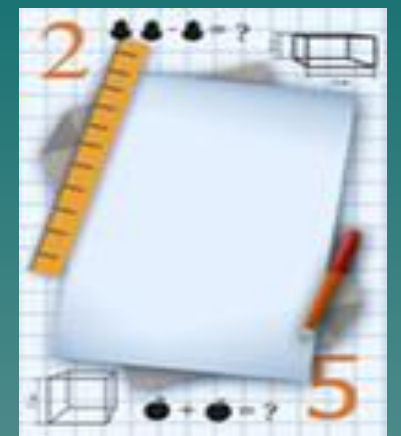

- Работа с устными упражнениями.
- Использование презентации при повторении пройденного материала.
- Демонстрация условия и решения задачи.
- Демонстрация геометрических чертежей.
- Взаимопроверка самостоятельных работ с помощью ответов на слайде.
- Демонстрация портретов математиков и рассказ об их открытиях.
- Иллюстрация практического применения теорем в жизни.

ИКТ на уроках истории и обществознания

Презентации, иллюстративный и видео материал. Использование интерактивных таблиц, карт, схем, диаграмм.

Просмотр видеофильма или видеофрагмента.

Ознакомление с историческими источниками.

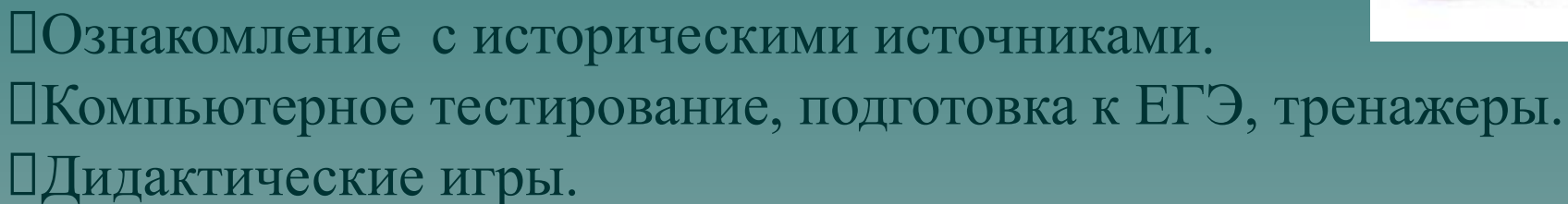

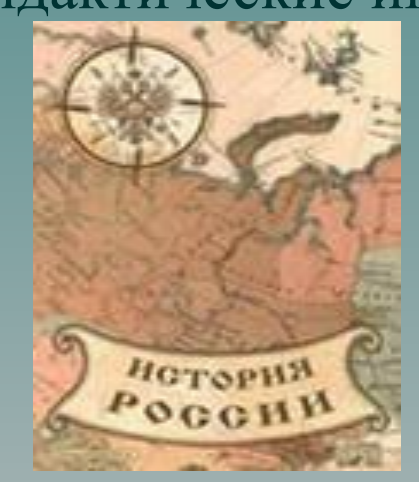

Работа с Интернет-ресурсами. Видеофильмы, исторические справки об исторических личностях, событиях. Исторический комментарий. Биографии исторических деятелей

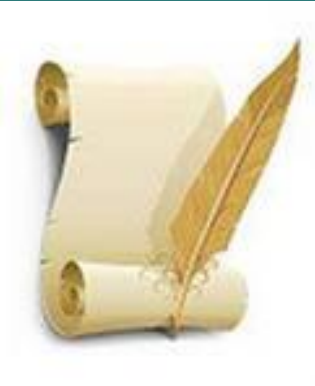

ИКТ на уроках биологии

Презентации на уроках изучения нового материала; Включение некоторых фрагментов из электронных учебников на этапе изучения нового материала; Проведение практических работ. При подготовке учащихся к ЕГЭ; Подготовка разноуровневых контрольных работ, тестов.

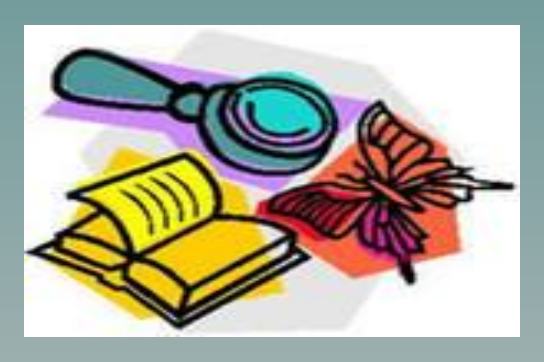

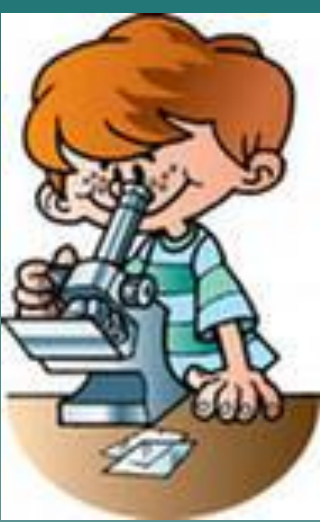

ИКТ на уроках химии и физики

 Построение урока с применением Программных мультимедиа средств: обучающих Программ, электронных учебников, видеороликов.

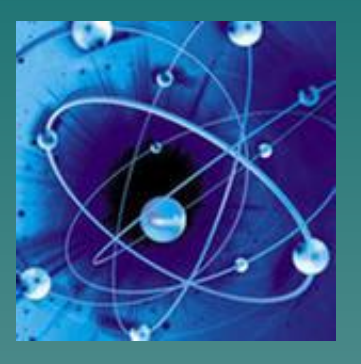

- Осуществление автоматического контроля: использование готовых тестов, создание собственных тестов.
- Организация и проведение лабораторных практикумов с виртуальными моделями; объяснение опытов, моделировании физических процессов, явлений

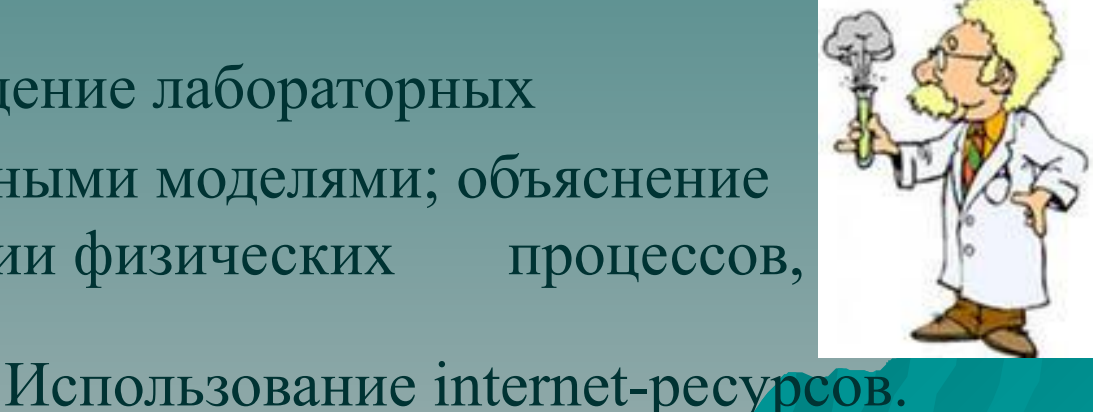

Программа Power Point универсальна при изучении нового материала.

 С помощью подготовленных презентаций объяснение темы реализуется как объяснительно-иллюстративным методом, так и эвристическим или исследовательским. В презентации используются анимация, всевозможные картинки, видеофрагменты или музыкальное сопровождение. Презентации готовят и обучающиеся, например, при защите проектов, подготовке выступлений на НОУ и т.д.

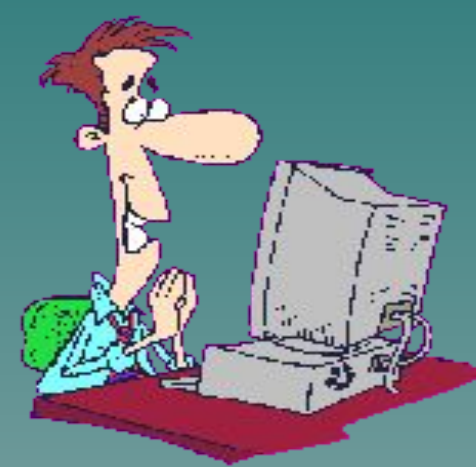

Разнообразные презентации используются на всех этапах процесса обучения: при объяснении нового материала, его закреплении, повторении и контроле знаний, умений и навыков. Они дают возможность сочетать текстовую и графическую информацию со звуком, видео- и кинофрагментами, мультипликацией, позволяют использовать в учебном процессе компьютерные имитации, микромиры и на их базе дидактические и развивающие игры.

Более сложной задачей является извлечение из целостного курса ЭОР необходимого фрагмента и подготовка его к применению на уроке. Поэтому учителю, имеющему возможность использовать мультимедийное оборудование, приходится создавать собственные разработки уроков, начиная с конспектов и слайдов, заканчивая flash - анимацией и созданием собственных сайтов.

#### Алгоритм построения презентации

- 1) определить цель и задачи применения презентации на уроке
- 2) определить жанр презентации
- 3) подбор и преобразование материала в зависимости от целей и задач применения на уроке
- 4) разработка структуры занятия, группировка материала через слайды в соответствии с ходом и задачами урока,
- 5) настройка презентации и её апробация.
- В зависимости от целей применения презентации на уроке возможно использование движущихся элементов (акцентирование внимания учащихся), неполных схем и перепутанных связей в них (организация самостоятельной работы учащихся), использование фрагментов фильмов и музыки и т.д.

 На оперативном этапе проводится детализация функций, которые можно возложить на средства ИКТ, и способов их реализации с одной стороны, выбор способов взаимодействия обучаемого и электронным ресурсом и обучающим с другой; осуществляется поэтапное планирование урока.

Для каждого из этапов определяется:

- · цель;
- · длительность этапа;
- · форма организации деятельности учащихся;
- · функции преподавателя и основные виды его деятельности на данном этапе;
- · форма промежуточного контроля и т.п.

Используете ли вы информационно-компьютерные технологии ?

- 1. при подготовке к занятию 8чел.  $61,5\%$
- 2.на занятии 5 чел.  $38,5\%$
- 3.для самообразования -10чел. 77%
- 4.в воспитательной работе, доклады

Какие средства информационно-компьютерных технологий вы используете?

- 1. текстовый редактор- 10 чел. 77% 2. мультимедийные диски -9 чел. 69,2%
- 3.специализированные программы- 4 чел. 30.8%
- 4.Интернет-11 чел. 84,6%
- 5.электронные таблицы 5 чел.

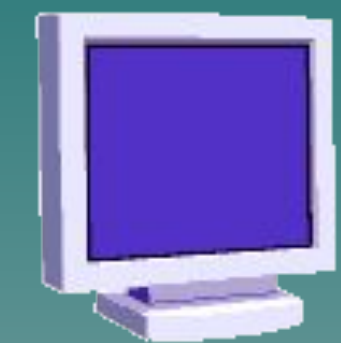

Как часто вы используете ИКТ - технологии и ЭОР в организации обучения и внеурочной деятельности *?*

- 1 раз в неделю 5чел. 38,5%
- 1-2 раза в месяц 4 чел. 30,7%
- 1-2 раза в квартал 4 чел.  $30,7\%$

Ваши достижения в области использования ИКТ технологий?

- Работа в сетевых сообществах.
- Электронная почта.
- •Интернет.
- •Скайп.
- •Курсы дистанционного обучения.

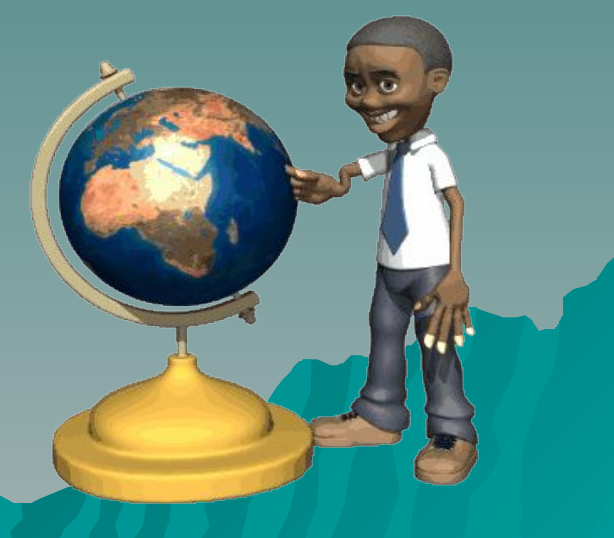

Имеется ли у Вас база данных ИКТ- ресурсов? 1. собственная – 5 чел.  $38,5\%$ 2.материалы Интернета – 7 чел. 53,8% 3.нет ИКТ – ресурсов – 6 чел.  $46,2\%$ 

Мы можем сделать вывод, что в нашей школе низкий показатель использования ИКТ на уроках.

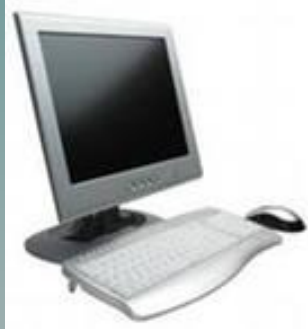

-базовый уровень –знания, умения и опыт, необходимый преподавателю-предметнику для решения образовательных задач средствами ИКТ-технологий; -предметно-ориентированный уровень – освоение ИКТ и формирование готовности к внедрению в образовательную деятельность специализированных технологий и ресурсов; -педагогический (психолого-педагогический, методический, творческий) уровень – разработка собственных электронных средств учебного назначения, использование средств ИКТ для решения профессиональных и личных задач.

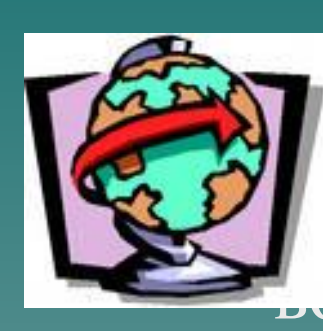

 «Повышение качества образования через В целях повышения качества образовательного процесса продолюцьзование информационномуникативных технологий (ИКТ) в учебновоспитательном процессе образовательного учреждения»

- ◆ Учителям предметникам в срок до 20 апреля разработать и сдать на проверку руководителям ШМО разработку урока с использованием ИКТ ( конспект, презентация).
- Провести открытые уроки с использованием ИКТресурсов.

# Литература

- 1. Кульневич С.В. Анализ современного урока. Практическое пособие для учителей, преподавателей и руководителей школ./ С.В. Кульневич, Т.П. Лакоценина – М.: Изд.«Учитель», 2006.
- 2. Жукова Е.Л. Элементы анализа учебных занятий с применением информационных технологий. http://ito.edu.ru/2006/Rostov/V/V-0-10.html
- 3. Машбиц Е.И. Психолого-педагогические проблемы компьютеризации обучения. - М.: Педагогика, 2007.
- 4. О. И. Бахтина. Информатизация гуманитарного образования.// Педагогика. 1990. - №1.
- 5. Л. В. Шеншев. Компьютерное обучение: прогресс или регресс?// Педагогика. 2007. - №11, 12.
- 6. И. И. Мархель. Компьютерная технология обучения.// Педагогика. 1990. №5.
- 7. В. А. Каймин. От компьютерной грамотности к новой информационной культуре.// Педагогика. – 1990. - №4.
- 8. Шутенко, А.В. Методы проведения учебных занятий с использованием средств информационных и коммуникационных технологий http://pedsovet.su/publ/26-1-0-841
- Материалы сайта http://interaktiveboard.ru